# Package 'PooledMeanGroup'

December 14, 2017

Version 1.0

Date 2017-12-13 Title Pooled Mean Group Estimation of Dynamic Heterogenous Panels Author Piotr Zientara [aut], Lech Kujawski [aut, cre] Maintainer Lech Kujawski <lech.kujawski@ug.edu.pl> **Depends**  $R$  ( $> = 3.2.3$ )

Description Calculates the pooled mean group (PMG) estimator for dynamic panel data models, as described by Pesaran, Shin and Smith (1999) <doi:10.1080/01621459.1999.10474156>.

License GPL  $(>= 2)$ 

URL <https://www.r-project.org>

NeedsCompilation no

Repository CRAN

Date/Publication 2017-12-14 13:08:28 UTC

# R topics documented:

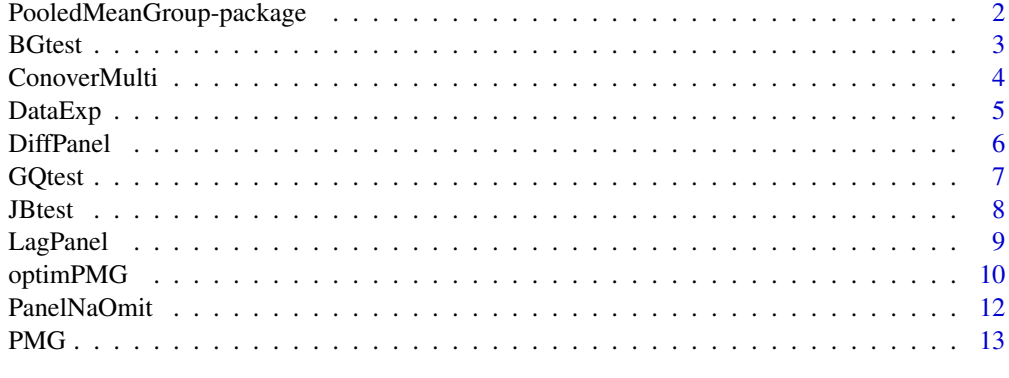

**Index** the contract of the contract of the contract of the contract of the contract of the contract of the contract of the contract of the contract of the contract of the contract of the contract of the contract of the co

<span id="page-1-0"></span>PooledMeanGroup-package

*Pooled Mean Group Estimation of Dynamic Heterogenous Panels*

## Description

Calculates the pool mean group (PMG) estimator for dynamic panel data models, as described by Pesaran, Shin and Smith (1999) <doi:10.1080/01621459.1999.10474156>. This estimator enables the intercepts, short-run coefficient and error variances to differ freely across groups, but restricts the long-run coefficients to being equal. Additionally, it allows the numbers of time series observations to differ freely across groups. This software also performs diagnostic tests of error terms, such as autocorrelation, heteroscedasticity and normality. Calculates the pooled mean group (PMG) estimator for dynamic panel data models, as described by Pesaran, Shin and Smith (1999) <doi:10.1080/01621459.1999.10474156>.

# Details

The DESCRIPTION file:

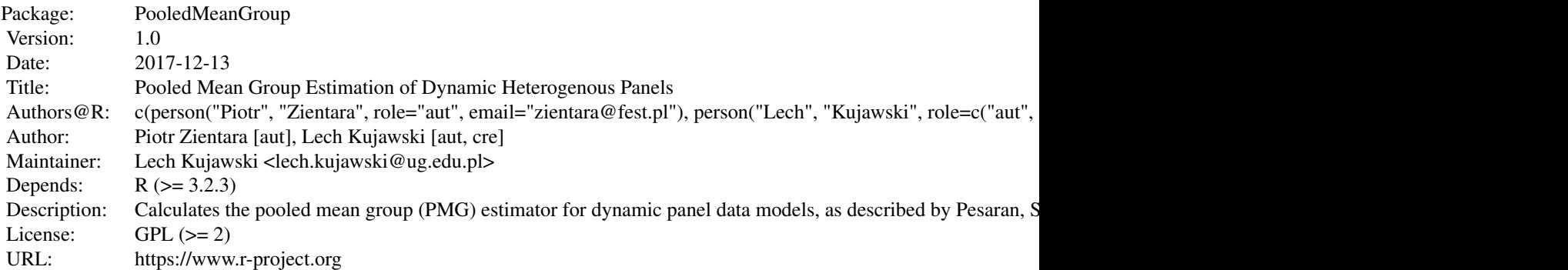

Index of help topics:

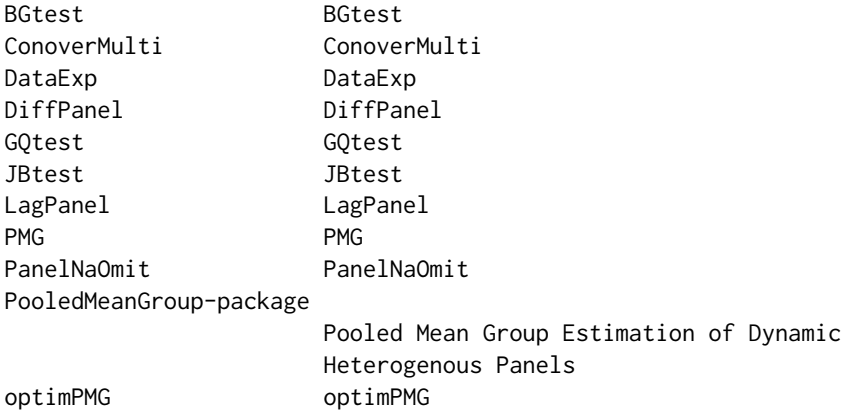

## <span id="page-2-0"></span>BGtest 3

# Author(s)

Lech Kujawski, Piotr Zientara Piotr Zientara [aut], Lech Kujawski [aut, cre] Maintainer: Lech Kujawski <lech.kujawski@ug.edu.pl>

# References

Pesaran, Shin and Smith (1999) <doi:10.1080/01621459.1999.10474156>

BGtest *BGtest*

# Description

Tests autocorrelation between the current and lagged residuals. The test is a joint test of the first P autocorrelations

# Usage

BGtest(residuals, explvariab, acor.ord)

# Arguments

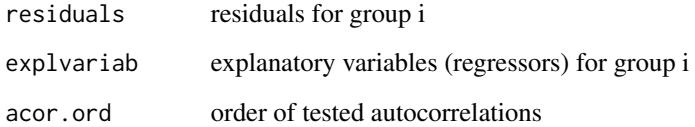

# Details

Calculates statistics and probs of the Breusch-Godfrey autocorrelation test (with two variants: chisquared and F

# Value

Chi-squared and F statistics with probs

# Author(s)

Lech Kujawski, Piotr Zientara

# Examples

```
# creating artificial variables
x1=rnorm(30,0,1)
x2=rnorm(30,0,1)
e=rnorm(30,0,0.2)
y=1+2*x1+3*x2+e
# any model
model=lm(y~x1+x2)
# BGtest
ExpBGtest=BGtest(residuals=resid(model), explvariab=cbind(x1,x2), acor.ord=4)
ExpBGtest
```
ConoverMulti *ConoverMulti*

# Description

Tests for homoscedasticity among subsamples k within a particular group i (note that the Conover test is a non-parametric test)

# Usage

ConoverMulti(residuals, subsample)

# Arguments

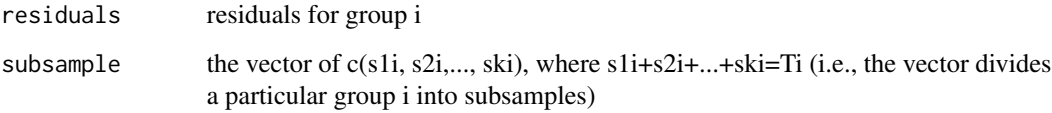

# Details

Calculates chi-squared statistic with a prob

# Value

Chi-squared statistic with a prob

# Author(s)

Lech Kujawski, Piotr Zientara

<span id="page-3-0"></span>

## <span id="page-4-0"></span> $DataExp$  5

## Examples

```
# creating artificial variables
x1=rnorm(30,0,1)
x2=rnorm(30,0,1)
e=rnorm(30,0,0.2)
y=1+2*x1+3*x2+e
# any model
model=lm(y~x1+x2)
# ConoverMulti
ExpConoverMulti=ConoverMulti(residuals=resid(model), subsample=c(10,10,10))
ExpConoverMulti
```
DataExp *DataExp*

# Description

A dataset in the form of stacked time-series. Quarterly data cover nine countries (Poland, Bulgaria, the Czech Republic, Hungary, Latvia, Lithuania, Romania, Slovakia, Slovenia; the numbers denoting particular countries form a series i=1,2,...,9) from 2005q2 to 2013q4. The dataset contains the following (below) variables

#### Usage

data("DataExp")

## Format

A data frame with 315 observations on the following 16 variables.

y10 a numeric vector y10spread a numeric vector riskavers a numeric vector debt a numeric vector deficit a numeric vector openess a numeric vector cpi a numeric vector growth a numeric vector crisk a numeric vector urate a numeric vector iip a numeric vector iipnetto a numeric vector cagdp a numeric vector caresvs a numeric vector cds a numeric vector bidask a numeric vector

# Examples

data(DataExp)

```
DiffPanel DiffPanel
```
# Description

Calculates first differences of a particular variable from a panel data set

## Usage

```
DiffPanel(variable, quantity)
```
## Arguments

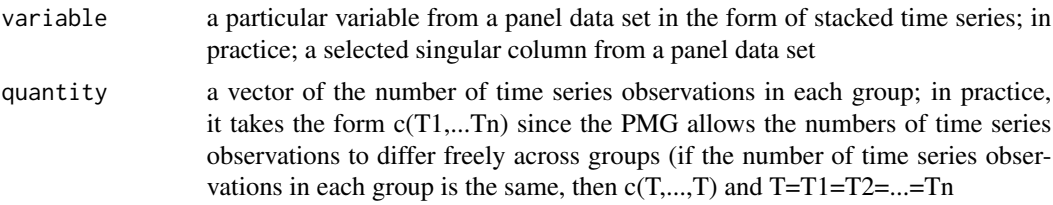

# Details

Calculates first differences of a particular variable from a panel data set in order to bring it to stationarity. Preserves the original dimension of time series observations in each group, completing data lost due to differentiating by inserting "NA"

# Value

First differences of a particular variable from a panel data set

## Author(s)

Lech Kujawski, Piotr Zientara

```
# first import DataExp, i=1...9, T1=T2=...T9=35
data(DataExp)
DataExp[1:5,]
# then execute DiffPanel
y10=data.frame(y10=DataExp[,1], row.names=row.names(DataExp))
dy10=DiffPanel(variable=y10, quantity=rep(35,9))
diip=DiffPanel(variable=DataExp[,11], quantity=rep(35,9))
cbind(y10,dy10,diip)[1:5,]
```
<span id="page-5-0"></span>

<span id="page-6-0"></span>GQtest *GQtest*

# Description

Tests for homoscedasticity

# Usage

GQtest(residuals, subsample, nep)

# Arguments

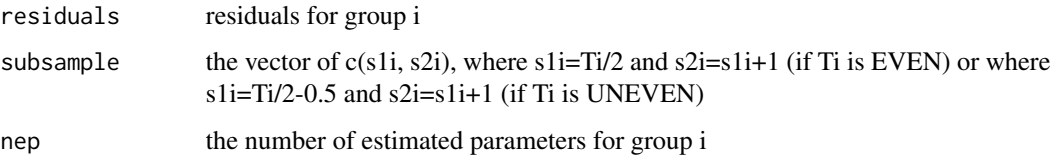

# Details

Calculates F statistic with a prob

# Value

F statistic with a prob

# Author(s)

Lech Kujawski, Piotr Zientara

```
# creating artificial variables
x1=rnorm(30,0,1)
x2=rnorm(30,0,1)
e=rnorm(30,0,0.2)
y=1+2*x1+3*x2+e
# any model
model=lm(y~x1+x2)
#BGtest
ExpGQtest=GQtest(residuals=resid(model), subsample=c(15,16), nep=3)
ExpGQtest
```
<span id="page-7-0"></span>JBtest *JBtest*

# Description

Tests for normality

# Usage

```
JBtest(residuals)
```
# Arguments

residuals residuals for group i

# Details

Calculates chi-squared statistic with a prob

# Value

Chi-squared statistic with a prob

# Author(s)

Lech Kujawski, Piotr Zientara

```
# creating artificial variables
x1=rnorm(30,0,1)
x2=rnorm(30,0,1)
e=rnorm(30,0,0.2)
y=1+2*x1+3*x2+e
# any model
model=lm(y~x1+x2)
#JBtest
ExpJBtest=JBtest(residuals=resid(model))
ExpJBtest
```
<span id="page-8-0"></span>LagPanel *LagPanel*

## Description

Provides the first lag of a particular variable from a panel data set

## Usage

LagPanel(variable, quantity)

# Arguments

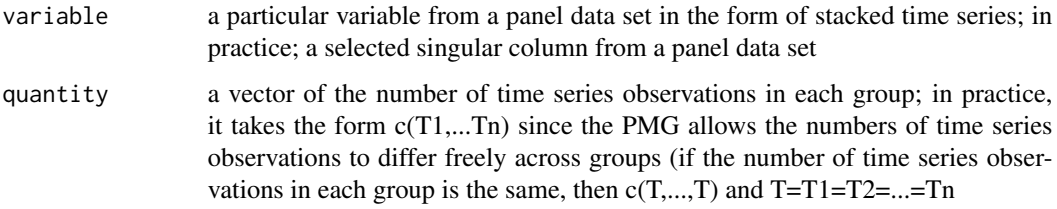

# Details

Provides the first lag of a particular variable from a panel data set. Preserves the original dimension of time series observations in each group, completing data lost due to lagging by inserting "NA"

# Value

A lagged particular variable from a panel data set

# Author(s)

Lech Kujawski, Piotr Zientara

```
# first import DataExp, i=1...9, T1=T2=...T9=35
data(DataExp)
DataExp[1:5,]
# then execute LagPanel
y10=data.frame(y10=DataExp[,1], row.names=row.names(DataExp))
ly10=LagPanel(variable=y10, quantity=rep(35,9))
ldebt=LagPanel(variable=DataExp[,4], quantity=rep(35,9))
cbind(y10,ly10,ldebt)[1:5,]
```
<span id="page-9-0"></span>

# Description

Estimates parameters of long-run and short-run relationships. Makes use of a "back-substitution" algorithm, as described by Pesaran, Shin and Smith (1999). Also estimates the information matrix as well as standard errors of estimations, as indicated in Equation 13 (Pesaran, Shin and Smith, 1999). Calculates Student's t-distribution type statistics, probs and confidence intervals. Also performs diagnostic tests of error terms, such as the Breusch-Godfrey autocorrelation test, the Goldfeld-Quandt heteroscedasticity test, the Conover nonparametric test of homogeneity of variance and the Jarque-Bera normality test

# Usage

optimPMG(dLL, maxIter, TetaStart, vecSR, vecLR, dataset, quantity, const)

# Arguments

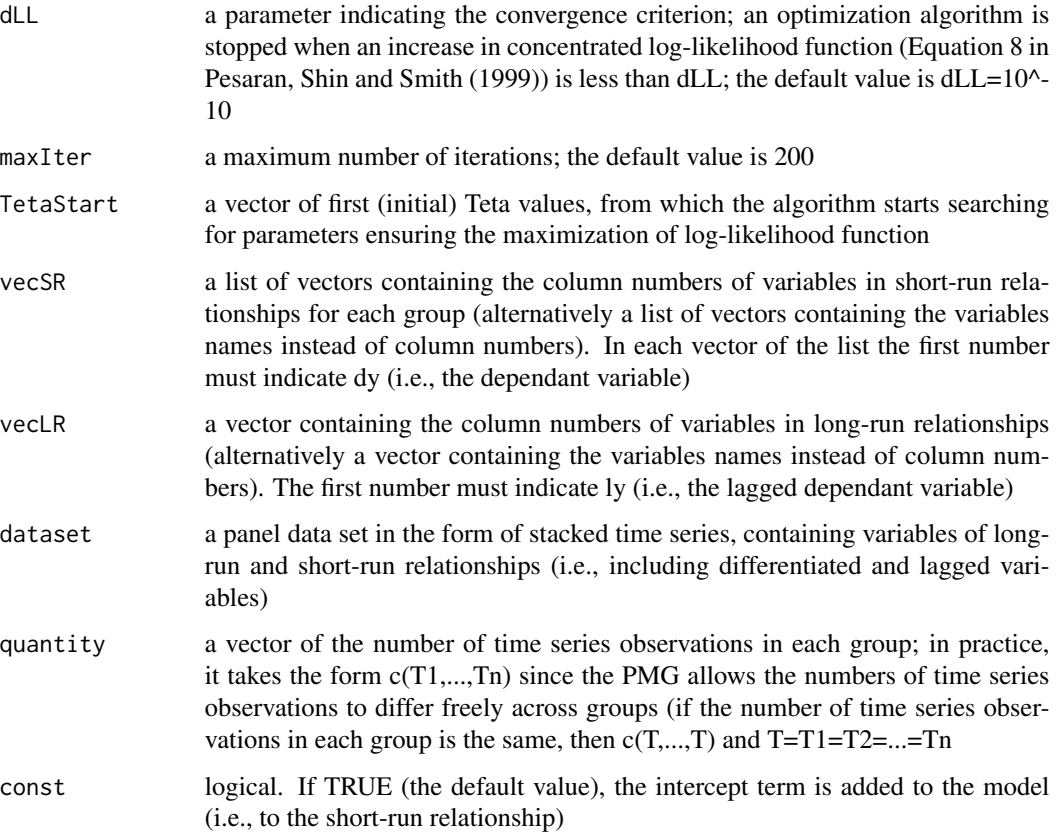

## $\omega$  optimPMG 11

## Details

Estimates parameters of long-run and short-run relationships. Also estimates the information matrix as well as standard errors of estimations, as indicated in Equation 13 (Pesaran, Shin and Smith, 1999). Calculates Student's t-distribution type statistics, probs and confidence intervals. Also performs diagnostic tests of error terms, such as the Breusch-Godfrey autocorrelation test, the Goldfeld-Quandt heteroscedasticity test and the Conover nonparametric test of homogeneity of variance and the Jarque-Bera normality test

# Value

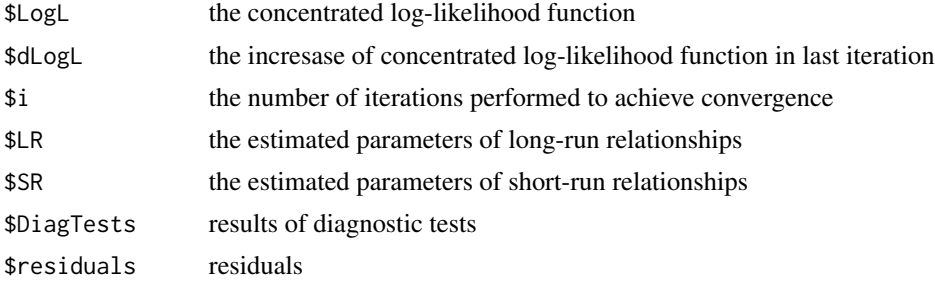

## Author(s)

Lech Kujawski, Piotr Zientara

## References

Pesaran, Shin and Smith (1999) <doi:10.1080/01621459.1999.10474156>

```
# first import DataExp, i=1...9, T1=T2=...T9=35
data(DataExp)
DataExp[1:5,]
# then prepare lags and diffs using LagPanel and DiffPanel
y10=data.frame(y10=DataExp[,1], row.names=row.names(DataExp))
cpi=data.frame(cpi=DataExp[,7], row.names=row.names(DataExp))
dy10=DiffPanel(variable=y10, quantity=rep(35,9))
dopeness=DiffPanel(variable=DataExp[,6], quantity=rep(35,9))
ly10=LagPanel(variable=y10, quantity=rep(35,9))
diip=DiffPanel(variable=DataExp[,11], quantity=rep(35,9))
dcrisk=DiffPanel(variable=DataExp[,9], quantity=rep(35,9))
ldcrisk=LagPanel(variable=dcrisk, quantity=rep(35,9))
dcpi=DiffPanel(variable=DataExp[,7], quantity=rep(35,9))
ddcpi=DiffPanel(variable=dcpi, quantity=rep(35,9))
ldebt=LagPanel(variable=DataExp[,4], quantity=rep(35,9))
# create homogenous preliminary dataset (containing "NA" as a result of DiffPanel, LagPanel)
dataPanel=cbind(y10, dy10, ly10, DataExp[,6], dopeness, diip,
DataExp[,11], ldcrisk, DataExp[,9], ddcpi, DataExp[,7])
dataPanel=data.frame(dataPanel)
names(dataPanel)=c("y10", "dy10", "ly10", "openess", "dopeness", "diip",
"iip", "ldcrisk", "crisk", "ddcpi", "cpi")
```

```
dataPanel[1:5,]
# prepare dataset and quantity for PMG or optimPMG functions using PanelNaOmit
dataPanel=PanelNaOmit(dataset=dataPanel, quantity=rep(35,9))
dataPanel$dataset[1:5,]
dataPanel$quantity
# optimPMG
OptimPmgExp=optimPMG(
dLL = 10^{\wedge} - 10,
maxIter=200,
TetaStart=rep(x=1, times=4), # note that length(TetaStart)=length(vecLR)-1
vecSR=list(SR1=c("dy10","dopeness","diip","ldcrisk","ddcpi"),
SR2=c("dy10","dopeness","diip","ldcrisk","ddcpi"),
SR3=c("dy10","dopeness","diip","ldcrisk","ddcpi"),
SR4=c("dy10","dopeness","diip","ldcrisk","ddcpi"),
SR5=c("dy10","dopeness","diip","ldcrisk","ddcpi"),
SR6=c("dy10","dopeness","diip","ldcrisk","ddcpi"),
SR7=c("dy10","dopeness","diip","ldcrisk","ddcpi"),
SR8=c("dy10","dopeness","diip","ldcrisk","ddcpi"),
SR9=c("dy10","dopeness","diip","ldcrisk","ddcpi")),
vecLR=c("ly10","openess","iip","crisk","cpi"),
dataset=dataPanel$dataset,
quantity=dataPanel$quantity,
const=TRUE)
OptimPmgExp
```
PanelNaOmit *PanelNaOmit*

## Description

Prepares a panel data set for further calculations by eliminating "NA" and modifying quantity or a vector of the number of time series observations in each group

## Usage

```
PanelNaOmit(dataset, quantity)
```
# Arguments

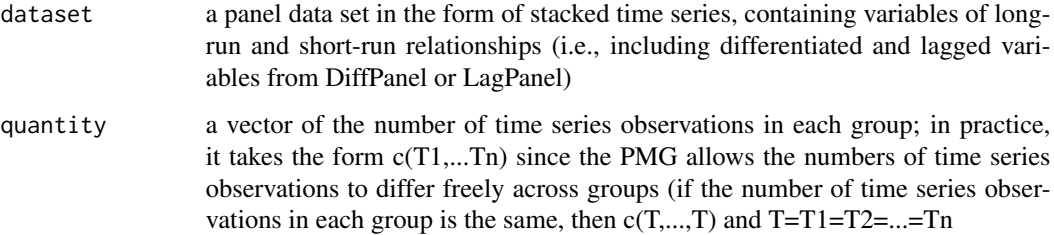

<span id="page-11-0"></span>

## <span id="page-12-0"></span> $PMG$  13

# Details

Eliminates "NA" and modifies quantity or a vector of the number of time series observations in each group

# Value

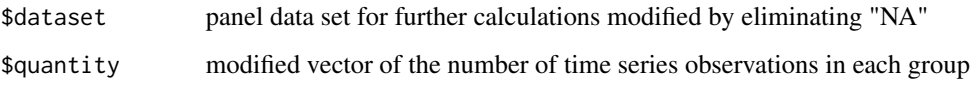

# Author(s)

Lech Kujawski, Piotr Zientara

```
# first import DataExp, i=1...9, T1=T2=...T9=35
data(DataExp)
DataExp[1:5,]
# then prepare lags and diffs using LagPanel and DiffPanel
y10=data.frame(y10=DataExp[,1], row.names=row.names(DataExp))
cpi=data.frame(cpi=DataExp[,7], row.names=row.names(DataExp))
dy10=DiffPanel(variable=y10, quantity=rep(35,9))
dopeness=DiffPanel(variable=DataExp[,6], quantity=rep(35,9))
ly10=LagPanel(variable=y10, quantity=rep(35,9))
diip=DiffPanel(variable=DataExp[,11], quantity=rep(35,9))
dcrisk=DiffPanel(variable=DataExp[,9], quantity=rep(35,9))
ldcrisk=LagPanel(variable=dcrisk, quantity=rep(35,9))
dcpi=DiffPanel(variable=DataExp[,7], quantity=rep(35,9))
ddcpi=DiffPanel(variable=dcpi, quantity=rep(35,9))
ldebt=LagPanel(variable=DataExp[,4], quantity=rep(35,9))
# create homogenous preliminary dataset (containing "NA") after DiffPanel, LagPanel
dataPanel=cbind(y10, dy10, ly10, DataExp[,6], dopeness, diip,
DataExp[,11], ldcrisk, DataExp[,9], ddcpi, DataExp[,7])
dataPanel=data.frame(dataPanel)
names(dataPanel)=c("y10", "dy10", "ly10", "openess", "dopeness", "diip",
"iip", "ldcrisk", "crisk", "ddcpi", "cpi")
dataPanel[1:5,]
# prepare dataset and quantity for PMG or optimPMG functions using PanelNaOmit
dataPanel=PanelNaOmit(dataset=dataPanel, quantity=rep(35,9))
dataPanel$dataset[1:5,]
dataPanel$quantity
```
Having particular long-run parameters (exp. start values) estimates parameters of short-run relationships as well as standard errors of estimations, Student's t-distribution type statistics, probs, confidence intervals. Also performs diagnostic tests of error terms, such as autocorrelation, heteroscedasticity and normality

# Usage

PMG(paramTeta, vecSR, vecLR, dataset, quantity, const)

# Arguments

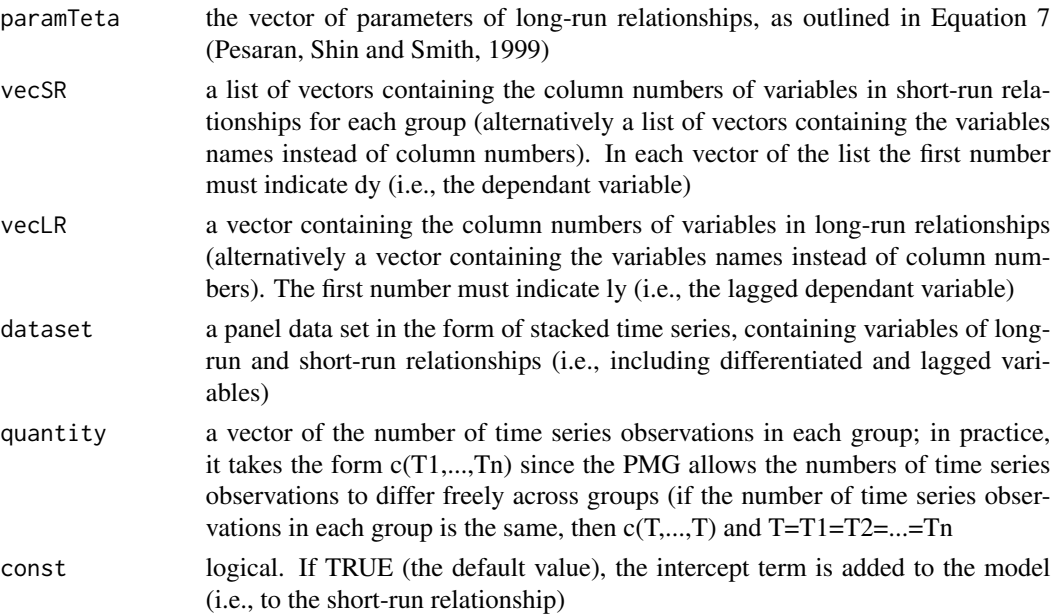

# Details

Having particular long-run parameters estimates parameters of short-run relationships. Also estimates the information matrix as well as standard errors of estimations, as indicated in Equation 13 (Pesaran, Shin and Smith, 1999). Calculates Student's t-distribution type statistics, probs and confidence intervals. Also performs diagnostic tests of error terms, such as the Breusch-Godfrey autocorrelation test, the Goldfeld-Quandt heteroscedasticity test and the Conover nonparametric test of homogeneity of variance and the Jarque-Bera normality test

## Value

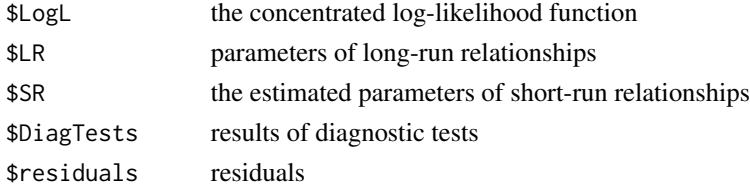

## $PMG$  15

# Author(s)

Lech Kujawski, Piotr Zientara

## References

Pesaran, Shin and Smith (1999) <doi:10.1080/01621459.1999.10474156>

```
# first import DataExp, i=1...9, T1=T2=...T9=35
data(DataExp)
DataExp[1:5,]
# then prepare lags and diffs using LagPanel and DiffPanel
y10=data.frame(y10=DataExp[,1], row.names=row.names(DataExp))
cpi=data.frame(cpi=DataExp[,7], row.names=row.names(DataExp))
dy10=DiffPanel(variable=y10, quantity=rep(35,9))
dopeness=DiffPanel(variable=DataExp[,6], quantity=rep(35,9))
ly10=LagPanel(variable=y10, quantity=rep(35,9))
diip=DiffPanel(variable=DataExp[,11], quantity=rep(35,9))
dcrisk=DiffPanel(variable=DataExp[,9], quantity=rep(35,9))
ldcrisk=LagPanel(variable=dcrisk, quantity=rep(35,9))
dcpi=DiffPanel(variable=DataExp[,7], quantity=rep(35,9))
ddcpi=DiffPanel(variable=dcpi, quantity=rep(35,9))
ldebt=LagPanel(variable=DataExp[,4], quantity=rep(35,9))
# create homogenous preliminary dataset (containing "NA" as a result of DiffPanel, LagPanel)
dataPanel=cbind(y10, dy10, ly10, DataExp[,6], dopeness, diip,
DataExp[,11], ldcrisk, DataExp[,9], ddcpi, DataExp[,7])
dataPanel=data.frame(dataPanel)
names(dataPanel)=c("y10", "dy10", "ly10", "openess", "dopeness", "diip",
"iip", "ldcrisk", "crisk", "ddcpi", "cpi")
dataPanel[1:5,]
# prepare dataset and quantity for PMG or optimPMG functions using PanelNaOmit
dataPanel=PanelNaOmit(dataset=dataPanel, quantity=rep(35,9))
dataPanel$dataset[1:5,]
dataPanel$quantity
# PMG
PmgExp=PMG(
paramTeta=c(-14.22768, -23.84427, -0.75717, 27.57753),
vecSR=list(SR1=c("dy10","dopeness","diip","ldcrisk","ddcpi"),
SR2=c("dy10","dopeness","diip","ldcrisk","ddcpi"),
SR3=c("dy10","dopeness","diip","ldcrisk","ddcpi"),
SR4=c("dy10","dopeness","diip","ldcrisk","ddcpi"),
SR5=c("dy10","dopeness","diip","ldcrisk","ddcpi"),
SR6=c("dy10","dopeness","diip","ldcrisk","ddcpi"),
SR7=c("dy10","dopeness","diip","ldcrisk","ddcpi"),
SR8=c("dy10","dopeness","diip","ldcrisk","ddcpi"),
SR9=c("dy10","dopeness","diip","ldcrisk","ddcpi")),
vecLR=c("ly10","openess","iip","crisk","cpi"),
dataset=dataPanel$dataset,
quantity=dataPanel$quantity,
const=TRUE)
PmgExp
```
# <span id="page-15-0"></span>Index

∗Topic package, PMG, pooled mean group, dynamic panel models PooledMeanGroup-package, [2](#page-1-0) ∗Topic panel data DataExp, [5](#page-4-0) BGtest, [3](#page-2-0) ConoverMulti, [4](#page-3-0)

DataExp, [5](#page-4-0)

DiffPanel, [6](#page-5-0)

GQtest, [7](#page-6-0)

JBtest, [8](#page-7-0)

LagPanel, [9](#page-8-0)

optimPMG, [10](#page-9-0)

PanelNaOmit, [12](#page-11-0) PMG, [13](#page-12-0) PooledMeanGroup *(*PooledMeanGroup-package*)*, [2](#page-1-0) PooledMeanGroup-package, [2](#page-1-0)